```
[FileInfo]
CreatedBy=Reimer Struve, HWH GmbH
ModifiedBy=Frank Zdrallek, Bachmann
Description=EDS for HWH ESM - CanOpen for ESM
CreationTime=04:37PM
CreationDate=07-07-2005
ModificationTime=03:32PM
ModificationDate=16-07-2008
FileName=HWH_SINIUS_1.1.eds
FileVersion=1
FileRevision=1
EDSVersion=4.0
[DeviceInfo]
VendorName=Harms & Wende GmbH
VendorNumber=0x133
ProductName=SINIUS
ProductNumber=0
RevisionNumber=1
OrderCode=0
BaudRate_10=0
BaudRate_20=0
BaudRate_50=0
BaudRate_125=0
BaudRate_250=0
BaudRate_500=0
BaudRate_800=0
BaudRate_1000=1
SimpleBootUpMaster=0
SimpleBootUpSlave=1
Granularity=8
DynamicChannelsSupported=0
CompactPDO=0
GroupMessaging=0
NrOfRXPDO=1
NrOfTXPDO=1
LSS_Supported=0
BaudRate_100=0
ExtendedBootUpMaster=0
ExtendedBootupSlave=0
[DummyUsage]
Dummy0001=0Dummy0002=0Dummy0003=0
Dummy0004=0Dummy0005=0Dummy0006=0
Dummy0007=0[Comments]
Lines=2
Line1="SINIUS-Familie"
Line2="SINIUS 3 KSR MF"
[MandatoryObjects]
SupportedObjects=3
1=0x1000
2=0x1001
3=0x1018
[1000]
ParameterName=Device Type
ObjectType=0x7
```
DataType=0x0007 AccessType=ro DefaultValue=0 PDOMapping=0 [1001] ParameterName=Error Register ObjectType=0x7 DataType=0x0005 AccessType=ro PDOMapping=0 [1018] ParameterName=Identity Object ObjectType=0x6 SubNumber=3 [1018sub0] ParameterName=number of entries ObjectType=0x7 DataType=0x0005 AccessType=const DefaultValue=1 PDOMapping=0 LowLimit=1 HighLimit=4 [1018sub1] ParameterName=VendorID ObjectType=0x7 DataType=0x0007 AccessType=ro DefaultValue=0x133 PDOMapping=0 [1018sub2] ParameterName=Gerätekennung ObjectType=0x7 DataType=0x0005 AccessType=ro DefaultValue=0 PDOMapping=0 [OptionalObjects] SupportedObjects=11 1=0x1005 2=0x1008 3=0x1009 4=0x100A 5=0x100B 6=0x1014 7=0x1017 8=0x1400  $9=0\times1600$ 10=0x1800 11=0x1A00 [1005] ParameterName=COB ID Sync ObjectType=0x7 DataType=0x0004 AccessType=rw PDOMapping=0 ParameterValue=0x80

[1008] ParameterName=manufacturer device name ObjectType=0x7 DataType=0x0009 AccessType=const DefaultValue=HWH ESM3 PDOMapping=0 [1009] ParameterName=Manufacturer Hardware Version ObjectType=0x7 DataType=0x0009 AccessType=const DefaultValue=LUPBS1 PDOMapping=0 [100a] ParameterName=Manufacturer Software Version ObjectType=0x7 DataType=0x0009 AccessType=ro DefaultValue=0.0 PDOMapping=0 [100b] ParameterName=NodeID ObjectType=0x7 DataType=0x0007 AccessType=ro DefaultValue=\$NodeID PDOMapping=0 [1014] ParameterName=COB-ID Emergency ObjectType=0x7 DataType=0x0007 AccessType=ro DefaultValue=\$NodeID+0x00000080 PDOMapping=0 [1017] ParameterName=Producer Heartbeat Time ObjectType=0x07 DataType=0x0006 AccessType=rw DefaultValue=0 PDOMapping=0 [1400] ParameterName=RX PDO1 Communication Parameter ObjectType=0x9 SubNumber=3 [1400sub0] ParameterName=Number of entries ObjectType=0x7 DataType=0x0005 AccessType=ro DefaultValue=0x02 PDOMapping=0 [1400sub1] ParameterName=COB-ID

ObjectType=0x7 DataType=0x0007 AccessType=rw DefaultValue=\$NodeID+0x00000200 PDOMapping=0 [1400sub2] ParameterName=Transmission type ObjectType=0x7 DataType=0x0005 AccessType=rw DefaultValue=0xFF PDOMapping=0 [1600] ParameterName=RxPDO1 mapping ObjectType=0x9 SubNumber=7 [1600sub0] ParameterName=Number of mapped Objects ObjectType=0x7 DataType=0x0005 AccessType=rw DefaultValue=6 PDOMapping=0 [1600sub1] ParameterName=Object 1 ObjectType=0x7 DataType=0x0007 AccessType=rw DefaultValue=0x21000108 PDOMapping=0 [1600sub2] ParameterName=Object 2 ObjectType=0x7 DataType=0x0007 AccessType=rw DefaultValue=0x21000208 PDOMapping=0 [1600sub3] ParameterName=Object 3 ObjectType=0x7 DataType=0x0007 AccessType=rw DefaultValue=0x21000308 PDOMapping=0 [1600sub4] ParameterName=Object 4 ObjectType=0x7 DataType=0x0007 AccessType=rw DefaultValue=0x21000408 PDOMapping=0 [1600sub5] ParameterName=Object 5 ObjectType=0x7 DataType=0x0007

AccessType=rw

DefaultValue=0x21000508 PDOMapping=0 [1600sub6] ParameterName=Object 6 ObjectType=0x7 DataType=0x0007 AccessType=rw DefaultValue=0x21000608 PDOMapping=0 [1800] ParameterName=TX PDO1 Communication Parameter ObjectType=0x9 SubNumber=5 [1800sub0] ParameterName=Number of entries ObjectType=0x7 DataType=0x0005 AccessType=ro DefaultValue=0x5 PDOMapping=0 [1800sub1] ParameterName=COB ID ObjectType=0x7 DataType=0x0007 AccessType=rw DefaultValue=\$NodeID+0x00000180 PDOMapping=0 [1800sub2] ParameterName=Transmission type ObjectType=0x7 DataType=0x0005 AccessType=rw DefaultValue=0xFF PDOMapping=0 [1800sub3] ParameterName=Wiederholverzögerung ObjectType=0x7 DataType=0x0006 AccessType=rw DefaultValue=0x0 PDOMapping=0 [1800sub5] ParameterName=event timer ObjectType=0x7 DataType=0x0006 AccessType=rw DefaultValue=0x0 PDOMapping=0 [1a00] ParameterName=Transmit PDO Mapping ObjectType=0x9 SubNumber=7 [1a00sub0] ParameterName=Anzahl der gemappten Objekte ObjectType=0x7

DataType=0x0005 AccessType=rw DefaultValue=6 PDOMapping=0 [1a00sub1]

ParameterName=Objekt 1 ObjectType=0x7 DataType=0x0007 AccessType=rw DefaultValue=0x22000108 PDOMapping=0

[1a00sub2] ParameterName=Objekt 2 ObjectType=0x7 DataType=0x0007 AccessType=rw DefaultValue=0x22000208 PDOMapping=0

[1a00sub3] ParameterName=Objekt 3 ObjectType=0x7 DataType=0x0007 AccessType=rw DefaultValue=0x22000308 PDOMapping=0

[1a00sub4] ParameterName=Objekt 4 ObjectType=0x7 DataType=0x0007 AccessType=rw DefaultValue=0x22000408 PDOMapping=0

[1a00sub5] ParameterName=Objekt 5 ObjectType=0x7 DataType=0x0007 AccessType=rw DefaultValue=0x22000508 PDOMapping=0

[1a00sub6] ParameterName=Objekt 6 ObjectType=0x7 DataType=0x0007 AccessType=rw DefaultValue=0x22000608 PDOMapping=0

[ManufacturerObjects] SupportedObjects=5  $1=0\times2000$ 2=0x2001 3=0x2002 4=0x2100 5=0x2200

[2000] ParameterName=Benutztes EA-Profil ObjectType=0x7

DataType=0x0005 AccessType=rw DefaultValue=0x4 PDOMapping=0 [2001] ParameterName=Ereignissteuerung EA-Profil ObjectType=0x7 DataType=0x0005 AccessType=rw DefaultValue=0x1 PDOMapping=0 [2002] ParameterName=Programmnummer ObjectType=0x7 DataType=0x0006 AccessType=ro DefaultValue=0x0 PDOMapping=1 [2100] ParameterName=Eingangsbytes ObjectType=0x9 SubNumber=7 [2100sub0] ParameterName=Anzahl Bytes ObjectType=0x7 DataType=0x0005 AccessType=rw DefaultValue=6 PDOMapping=0 [2100sub1] ParameterName=Eingangsbytes1 ObjectType=0x7 DataType=0x0005 AccessType=wo PDOMapping=1 [2100sub2] ParameterName=Eingangsbytes2 ObjectType=0x7 DataType=0x0005 AccessType=wo PDOMapping=1 [2100sub3] ParameterName=Eingangsbytes3 ObjectType=0x7 DataType=0x0005 AccessType=wo PDOMapping=1 [2100sub4] ParameterName=Eingangsbytes4 ObjectType=0x7 DataType=0x0005 AccessType=wo PDOMapping=1 [2100sub5]

ParameterName=Eingangsbytes5

ObjectType=0x7 DataType=0x0005 AccessType=wo PDOMapping=1 [2100sub6] ParameterName=Eingangsbytes6 ObjectType=0x7 DataType=0x0005 AccessType=wo PDOMapping=1 [2200] ParameterName=Ausgangsbytes ObjectType=0x9 SubNumber=7 [2200sub0] ParameterName=Anzahl Bytes ObjectType=0x7 DataType=0x0005 AccessType=ro DefaultValue=0x6 PDOMapping=0 [2200sub1] ParameterName=Ausgangsbyte 1 ObjectType=0x7 DataType=0x0005 AccessType=ro PDOMapping=1 [2200sub2] ParameterName=Ausgangsbyte 2 ObjectType=0x7 DataType=0x0005 AccessType=ro PDOMapping=1 [2200sub3] ParameterName=Ausgangsbyte 3 ObjectType=0x7 DataType=0x0005 AccessType=ro PDOMapping=1 [2200sub4] ParameterName=Ausgangsbyte 4 ObjectType=0x7 DataType=0x0005 AccessType=ro PDOMapping=1 [2200sub5] ParameterName=Ausgangsbyte 5 ObjectType=0x7 DataType=0x0005 AccessType=ro PDOMapping=1 [2200sub6] ParameterName=Ausgangsbyte 6 ObjectType=0x7 DataType=0x0005

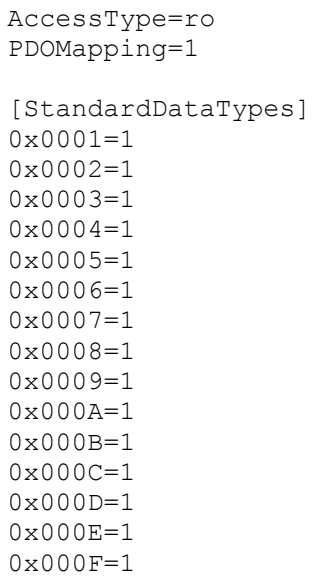